**15 juil.-17 juil. 09 oct.-11 oct. 03 juil.-05 juil.**

**Nantes / Rennes : 1670 € HT Brest / Le Mans : 1670 € HT Certification : OUI**

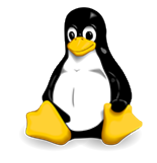

# Linux implémentation et Mise en oeuvre

*Mise à jour nov. 2023*

**Durée** 3 jours (21 heures )

*« Délai d'accès maximum 1 mois »*

## **OBJECTIFS PROFESSIONNELS**

Etre capable de travailler sur une station de travail ou un serveur Linux/Unix

## **PARTICIPANTS**

• Tout publics

## **PRE-REQUIS**

Être familiarisé avec les périphériques et le matériel informatiques

# **MOYENS PEDAGOGIQUES**

- Réflexion de groupe et apports théoriques du formateur
- Travail d'échange avec les participants sous forme de
- Utilisation de cas concrets issus de l'expérience professionnelle
- Validation des acquis par des questionnaires, des tests d'évaluation, des mises en situation et des jeux pédagogiques.
- Remise d'un support de cours.

## **MODALITES D'EVALUATION**

- Feuille de présence signée en demi-journée,
- Evaluation des acquis tout au long de la formation,
- Questionnaire de satisfaction,
- Positionnement préalable oral ou écrit,
- Evaluation formative tout au long de la formation,
- Evaluation sommative faite par le formateur ou à l'aide des certifications disponibles,
- Sanction finale : Certificat de réalisation, certification éligible au RS selon l'obtention du résultat par le stagiaire

## **MOYENS TECHNIQUES EN PRESENTIEL**

 Accueil des stagiaires dans une salle dédiée à la formation, équipée d'ordinateurs, d'un vidéo projecteur d'un tableau blanc et de paperboard. Nous préconisons 8 personnes maximum par action de formation en présentiel

# **MOYENS TECHNIQUES DES CLASSES EN CAS DE FORMATION DISTANCIELLE**

- A l'aide d'un logiciel comme Teams, Zoom etc... un micro et éventuellement une caméra pour l'apprenant,
- suivez une formation uniquement synchrone en temps réel et entièrement à distance. Lors de la classe en ligne, les apprenants interagissent et comuniquent entre eux et avec le formateur.
- Les formations en distanciel sont organisées en Inter-Entreprise comme en Intra-Entreprise.
- L'accès à l'environnement d'apprentissage (support de cours, labs) ainsi qu'aux preuves de suivi et d'assiduité (émargement, évaluation) est assuré. Nous préconisons 4 personnes maximum par action de formation en classe à distance

## **ORGANISATION**

Les cours ont lieu de 9h à 12h30 et de 14h à 17h30.

## **PROFIL FORMATEUR**

- Nos formateurs sont des experts dans leurs domaines d'intervention
- Leur expérience de terrain et leurs qualités pédagogiques constituent un gage de qualité.

## **A L'ATTENTION DES PERSONNES EN SITUATION DE HANDICAP**

 Les personnes atteintes de handicap souhaitant suivre cette formation sont invitées à nous contacter directement, afin d'étudier ensemble les possibilités de suivre la formation.

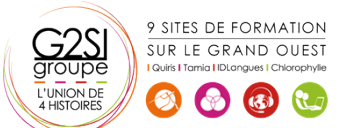

# **Programme de formation**

#### **Historique du système (01h30)**

- Naissance du système
- Les diverses distributions
- Choix d'une distribution

#### **Commandes de base (vu au fur et à mesure) (07h00)**

- Les aides (-h, --help, man)
- clear, ls, cd, pwd, mkdir, rmdir, cp, mv, rm, echo, sleep, touch, uname, date
- shutdown, halt, reboot
- chmod, chown, chgrp, umask, id, su
- \$PWD, \$PS1, \$?, \$1..9, \$\$, set, unset, read
- Cat, more, less, head, tail, cut, tr
- **T**or
- Df, du, free
- $\bullet$  Les pipes : & && | ||;
- Les liens
- Les alias
- Exit, logout
- Visualisation du réseau
- Mots de passe et blocage de sessions

#### **Interpréteurs de commandes. (02h00)**

- Les redirections
- Les tubes
- Les méta-caractères
- Les caractères spéciaux

#### **Les modes de démarrage du système (01h30)**

- Les modes multi-utilisateurs
- Les modes d'arrêt
- Le mode de maintenance

#### **Structure logique d'un disque (01h30)**

- $\bullet$  Le MBR
- Les partitions principale et lecteurs logique
- La GPT

#### **Structure du système de fichier (01h00)**

- Les différents systèmes de fichier :
- $\bullet$  Ext2
- $\bullet$   $\quad$   $\mathsf{Fxt3}$
- $\bullet$  Ext4
- ReiserFS
- XFS
- Notion de point de montage

#### **L'organisation des répertoires du système (00h30)**

Rôle des divers répertoires

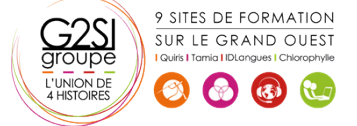

## **Préparation et utilisation d'un disque (01h30)**

- Partitionnement
- Formatage
- Montage et démontage

#### **Droits utilisateurs (01h30)**

- Structure des droits : RWX
- Notion de propriétaire, groupe primaire et autres
- Les droits étendus SUID, SGID Sticky Bit

#### **Initiation au scripting (03h00)**

- Les variables système
- Boucle FOR
- While
- Until
- Test, Let
- If then else

Contactez-nous au 02 90 01 32 10.

# agini